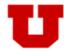

# Request to Drop Major(s) Web Application

This application is designed to provide a user friendly way for students to drop an active major(s).

### Eligible to drop a major

The following bullet points describe students who are eligible to drop their major within the Request to Drop Major(s) application.

- An Undergraduate Student
- A student who is currently active in a Major, Pre Major or Intermediate Major.

### Ineligible to drop a major

The following bullet points describe students who are ineligible to drop their major within the Request to Drop Major(s) application.

- A Non-Credit, Graduate, Medical, Dental, or Law Student
- A student who has been discontinued from the University
- A student on a Leave of Absence
- A student on Academic Suspension
- A student who has applied for graduation
- A student who has graduated

#### **Notes**

Any minor(s) associated with the major you are dropping will drop as well. Make sure you are also intending to drop this as well before continuing with the major drop.

### **Step-by-Step Instructions**

Instructions with a visual walkthrough can be found on the following pages of this document:

**Drop Major (Active in one major)**......Page 2 **Drop Major (Active in two or more majors)**.....Page 3

# **Drop Major (Active in one major)**

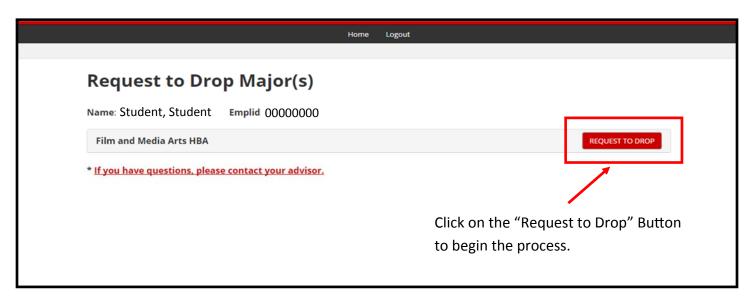

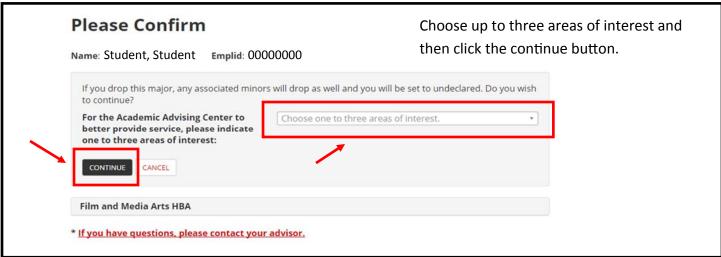

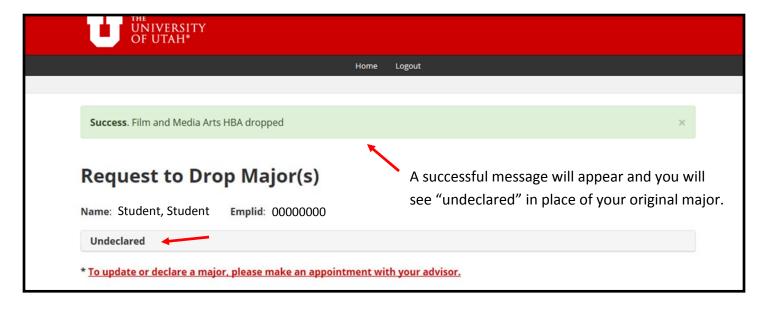

# **Drop Major (Active in two or more majors)**

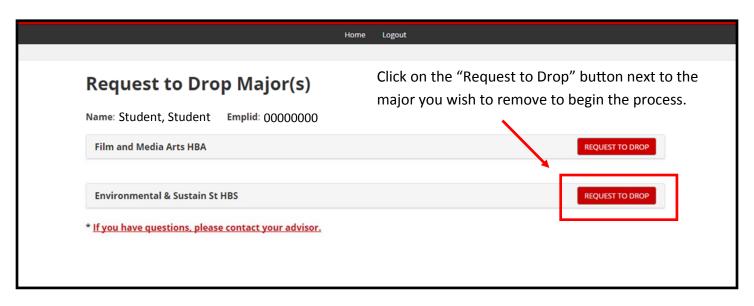

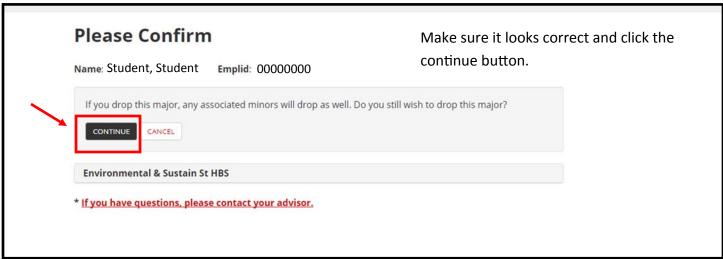

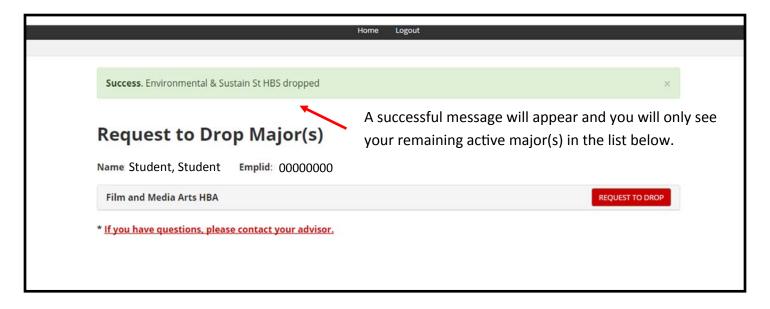